# **DOSSIER DE RENTRÉE À L'ATTENTION DES ÉTUDIANTS DE LA CPGE ENS D1**

Vous devez obligatoirement envoyer **dès le jour de votre inscription au lycée Leconte de Lisle** un court e-mail de présentation au coordonnateur dela CPGE ENS D1 :

M. PANSBHAYA (karim.pansbhaya@ac-reunion.fr)

Grâce à votre adresse e-mail, nous vous communiquerons ultérieurement les codes d'accès au site internet de la CPGE ENS D1 du Lycée Leconte de Lisle (www.macpge.fr).

*ATTENTION : Si vous ne réalisez pas ces démarches dans les délais, vous ne serez pas destinataires d'informations ou documents importants, notamment pour votre inscription à l'Université.* 

# **I. INSCRIPTION ADMINISTRATIVE À L'UNIVERSITÉ DE LA RÉUNION**

L'inscription des étudiants en CPGE ENS D1 au Lycée Leconte de Lisle leur réserve automatiquement une place en Licence 1 Droit Parcours CPGE.

Toutefois, **il est de la responsabilité des étudiants sélectionnés de procéder à toutes les formalités nécessaires qui seront indiquées pour leur inscription administrative et pédagogique à l'Université**.

L'inscription à l'Université pour les étudiants du Parcours L1 Droit CPGE est différente de celle d'un étudiant en Licence 1 Droit Parcours Classique. La Liste des étudiants autorisés à s'inscrire sera communiquée à L'Université directement par le Lycée.

**Les étudiants inscrits au Lycée devront attendre et seront ensuite ultérieurement informés par l'Université de la procédure à suivre** (en principe, les étudiants seront avertis lorsqu'ils pourront réaliser les démarches d'inscription en ligne).

# **II. CONSIGNES GÉNÉRALES POUR LES ENSEIGNEMENTS**

Consignes générales :

- Les ordinateurs portables seront autorisés dans la majorité des enseignements (sauf indications contraires d'un professeur).
- Pour faciliter votre apprentissage, il est conseillé d'avoir un ordinateur en classe et pour le travail à domicile (prise de notes, téléchargements de cours ou exercices, travaux à rendre…).

#### Remarques concernant les options :

- Il faut avoir suivi la spécialité Mathématiques en Terminale pour prendre l'option Mathématiques.
- Vous aurez une semaine de réflexion à la rentrée pour choisir définitivement l'option du concours (Mathématiques ou Droit commercial et Droit des sociétés). Vous pourrez échanger avec les professeurs et les étudiants de seconde année pour vous conseiller.
- L'analyse des résultats du concours ENS montre que les élèves ayant choisi l'option mathématiques sont, en proportion, légèrement plus nombreux. Cela ne veut toutefois pas dire que prendre l'option Droit vous désavantagera.
- Nous conseillerons uniquement les mathématiques à ceux qui aiment cette matière et ont déjà un bon niveau au Lycée.
- Comme vous préparez un concours, le plus tôt vous commencerez cette préparation, mieux ce sera.
- Voici pourquoi, nous vous transmettons ci-après des informations et exercices d'entrainement, pour ceux qui connaissent déjà ou hésitent sur l'option qu'ils prendront.

#### Remarques concernant les langues :

- Tous les étudiants auront le cours d'anglais.
- Il faudra choisir une seconde langue obligatoire : espagnol, allemand ou chinois.
- Il ne s'agit pas de choisir cette seconde langue « pour le plaisir » mais de prendre celle qui vous permettra d'avoir la meilleure note possible dans une optique de concours.
- Vous pourrez ensuite choisir avec les professeurs (en cours de première année) laquelle des deux langues sera celle de l'écrit ou de l'oral au concours ENS.

#### **DROIT CIVIL (M. PANSBHAYA)**

- **1) Vous aurez accès aux documents à lire pour la rentrée après l'envoi de votre e-mail.**
- **2) Vous devrez vous procurer le Code Civil non annoté (Dalloz ou Litec), le plus récent possible.**
	- Les Codes ne sont pas obligatoires pour les cours mais sont utilisés lors des *concours et des examens à l'Université et autorisés pour les devoirs en CPGE.*
	- *Il faudra donc vous familiariser avec ces outils au plus tôt.*
	- *Si vous ne pouvez pas vous procurer les Codes pour la rentrée, pour des raisons financières, vous pouvez en différer l'achat.*
	- *Il n'est pas nécessaire d'acheter un code neuf (occasion à éviter si code trop ancien).*

#### **Note de l'ENS RENNES** :

« Le Code civil est autorisé mais il ne doit pas être « annoté ». Toutefois les nouvelles éditions du Code civil Dalloz portent la mention « annoté ». Les éditions concernées sontelles interdites ?

Réponse : Le Code Dalloz porte bien la mention "annoté" mais cela ne pose pas de problème particulier, c'est une liberté d'éditeur. Ce qui est interdit, comme pour tous les concours, c'est l'annotation par le candidat. En revanche, ce qui est autorisé c'est de surligner ou de souligner. Il est toutefois interdit « d'indexer » le code, c'est-à-dire, par exemple, de placer des onglets de couleur. Il convient d'indiquer qu'un étudiant qui prépare bien le concours dispose d'un Code bien préparé mais sans aucune mention manuscrite. Nous encourageons les professeurs, à ce titre, à bien entraîner leurs élèves à l'utilisation des-dits codes. »

## **3) Livre (obligatoire) :**

Gilles Goubeaux (Auteur) Pierre Voirin (Auteur) Introduction au droit, personnes, famille, personnes protégées, biens, obligations, sûretés. À jour de la loi bioéthique du 2 août 2021 Paru le 31 août 2021 Etude (broché). EAN : 978-2275090832 ISBN : 2275061649

## **ECONOMIE (M. PANSBHAYA)**

## **1) Vous aurez accès aux documents à lire pour la rentrée après l'envoi de votre e-mail.**

## **2) Ouvrages obligatoires**

**Introduction à l'économie - 3e édition - ELLIPSES** Auteur(s) : Drobinski Vincent Optimum 13.07.2021 ISBN : 9782340058095

Vous pouvez l'acheter en version numérique sur le site des éditions Ellipses.

**3) Livre non obligatoire mais fortement conseillé** (si vous pouvez, achetez-le !)

Fiches de Micro et Macroéconomie, Marc Montoussé, éditions BREAL

#### **OPTION DROIT COMMERCIAL ET DROIT DES SOCIÉTÉS (M. PANSBHAYA)**

Uniquement pour les étudiants qui sont dès à présent sûrs qu'ils choisiront l'option Droit commercial et Droit des société et ceux qui hésitent :

- **1) Vous aurez accès aux documents à lire pour la rentrée après l'envoi de votre e-mail.**
- **2) Vous devrez vous procurer le Code de Commerce non annoté (Dalloz ou Litec), le plus récent possible.**
	- *Mêmes remarques que pour le Code civil*
- **3) Les indications seront données à la rentrée pour les ouvrages.**

## **ALLEMAND (MME KRALOVEC)**

#### ALLEMAND : christina.kralovec@ac-reunion.fr

#### **Cours d'allemand 2024-2025 LVA ou LVB :**

#### **Ouvrages à posséder obligatoirement dès la rentrée:**

1) un classeur/cahier de votre choix, un (petit) cahier pour le vocabulaire et les khôlles

2) Cécilia Clavier-Delmas, *Grammaire synthétique,* ELLIPSES (ISBN : 978-2340057807) Révisez les déclinaisons (déterminants, pronoms, adjectifs) et conjugaisons (présent, prétérit, parfait), les principales conjonction de subordination (« wenn » et « als » par exemple) pour la rentrée. Vous pouvez également suivre le planning de révision intégré.

3) Albert Findling, *Logos – l'essentiel du vocabulaire allemand*, ELLIPSES (ISBN : 978-2729849214). Commencez à apprendre les chapitres que vos jugez utiles.

#### **Médias (disponibles sur Internet, les réseaux tels Instagram ou Twitter, ou sous forme d'application) :**

Prenez l'habitude de travailler l'allemand tous les jours pendant les vacances (article, vidéo, podcast, …)

- *Presse* :

• die **Welt** : www.welt.de

Abonnez-vous à la la newsletter gratuite : [https://www.welt.de/newsletter/article216368960/WELT-Newsletter-5-nach-12-](https://www.welt.de/newsletter/article216368960/WELT-Newsletter-5-nach-12-Das-kompakte-Update-aus-dem-Newsroom-jeden-Mittag-Immer-aktuell.html) [Das-kompakte-Update-aus-dem-Newsroom-jeden-Mittag-Immer-aktuell.html](https://www.welt.de/newsletter/article216368960/WELT-Newsletter-5-nach-12-Das-kompakte-Update-aus-dem-Newsroom-jeden-Mittag-Immer-aktuell.html) - en bas de la page « anmelden und abonnieren = se connecter et s'abonner »

• die **Zeit** : [www.zeit.de](http://www.zeit.de/)

Abonnez-vous à la newsletter gratuite « Was jetzt ? » ( $10^e$  de la liste): <https://www.zeit.de/newsletter/index>

*Ecouter de l'allemand :*

• **ARTE** : Pensez à regarder des films/séries/reportages/vidéos en version originale allemande, quitte à mettre les sous-titres en français ou mieux, en allemand : [www.arte.tv](http://www.arte.tv/)

• **DEUTSCHE WELLE :**

Je vous recommande particulièrement le site de *Deutsche Welle* pour les vidéos et audios: https://learngerman.dw.com/de/fortgeschrittene/s-62079033

La newsletter gratuite Deutsch mit Nachrichten : [https://learngerman.dw.com/de/newsletter/a-](https://learngerman.dw.com/de/newsletter/a-61932655)[61932655](https://learngerman.dw.com/de/newsletter/a-61932655) (choisir Deutschkurse (quatrième item à partir de la gauche, puis Deutsch mit Nachrichten : la quatrième de la liste)

- **PODCAST SLOW GERMAN:** Informations culturelles et aspects de civilisation, vocabulaire : <https://slowgerman.com/inhaltsverzeichnis/> (Podcast avec script en PDF)
- Vous pouvez aussi utiliser le site www.grammall.fr afin de *revoir les bases de grammaire.*

*A partir des sources ci-dessus, commencez à constituer des fiches. Pendant les deux années de CPGE, il est important d'avoir des connaissances sur les événements marquants dans les pays germanophones, l'Union Européenne et le monde. Entraînez-vous à traduire des passages d'articles de presse de l'allemand vers le français et du français vers l'allemand (à partir d'articles du Monde).* 

#### *Si vous souhaitez vous entraîner avant la rentrée :*

- Apprenez quelques chapitres dans le livre de vocabulaire
- Consolidez vos bases grammaticales
- Traduisez le texte suivant en allemand (thème):

#### *La journée internationale des droits des femmes*

En 1910, Clara Zetkin, militante pour les droits des femmes et dirigeante du bureau des femmes du parti social-démocrate, en Allemagne, a proposé l'idée d'une journée internationale des droits des femmes à l'échelle mondiale.

Le 19 mars 1911, cette première mobilisation a eu lieu avec la participation de plus d'un million de personnes en Autriche, au Danemark, en Allemagne et en Suisse.

Il a fallu attendre 1975 pour que les Nations unies reconnaissent et commencent à célébrer la Journée internationale des droits des femmes. Depuis lors, l'ONU est le principal sponsor de cet événement annuel, encourageant davantage de pays à reconnaître "les actes de courage et de détermination de femmes ordinaires qui ont joué un rôle exceptionnel dans l'histoire de leur pays et de leur communauté".

126 Wörter

6. April 2024 : https://fr.euronews.com/culture/2024/03/08/cinq-faits-a-connaitre-sur-la-journee-internationale-des-droitsdes-femmes

#### **MÉTHODOLOGIE (M. ROUECHE)**

Contacts : [Quentin.Roueche@ac-reunion.fr](mailto:Quentin.Roueche@ac-reunion.fr)

#### **Conseils bibliographiques vacances d'hiver austral 2023**

#### I**- Usuels: à acquérir: ils vous suivront pendant toutes vos études.**

#### 1**-Une grammaire française complète :**

**Ex:** Jean-Louis Fournier, *Grammaire française et impertinente*, Editions le livre de poche. Un ouvrage original et très efficace.

**2- Un dictionnaire des synonymes :** on en trouve de très bons en format poche pour quelques euros.

**Ex:** Baratin Lorenzi, *Dictionnaire des synonymes*, Editions Hachette livres 2003, ISBN 978-2-01-280536-1

**3- Un dictionnaire des citations :** on en trouve de très bons en format poche pour quelques euros.

**Ex :** Olivier Millet, *Dictionnaire des citations*, éditions du livre de poche.

#### **4- Un dictionnaire de droit :**

*Lexique des termes juridiques*, éditions Dalloz.

## **II) Méthodologie: ouvrages recommandés :**

1-Jérome Bonnard, *Méthodes de l'étudiant en droit*, Hachette supérieur, 7 édition

**2- Un ouvrage précieux à consulter :** Philippe Choulet, Dominique Folscheid et Jean-Jacques Wunenburger, *Méthodologie philosophique*, PUF, collection Quadrige Manuels ISBN 978-2-13-080342-3. Les étudiants n'ont pas l'obligation de l'acquérir. Ils consulteront toutefois avec profit la troisième partie du livre, qui traite de la contraction et de la synthèse des textes, ainsi que des épreuves orales.

## **III) Pour aller plus loin : des conseils de lectures facultatives :**

**1)** Charles Perelman, *Logique juridique*, *Nouvelle rhétorique*, éditions Dalloz**.** 

Frederick Schauer, *Penser en juriste, Nouvelle introduction au raisonnement juridique*, traduit et présenté par Stefan Goltzberg, éditions Dalloz 2018- ISBN 978-2-247-15426-5. Une remarquable introduction au raisonnement juridique pour ceux d'entre vous qui souhaitent élargir les horizons ouverts par l'étude du droit.

**2) Ressources pour la constitution d'une culture juridique :** les étudiants n'ont pas l'obligation d'acquérir ces ouvrages. Ils les consulteront et les travailleront néanmoins avec profit.

Gérard Cornu, *Vocabulaire juridique*, éditions PUF

Page 7 sur 12 Stéphane Rials et Denis Alland, *Dictionnaire de la culture juridique*, éditions PUF. Collectif: *Le grand livre de la justice*, Une histoire mondiale des lois, éditions DK 2021.

*Dictionnaire des grandes oeuvres juridiques*, collectif sous la direction d'Olivier Cayla et de Jean- Louis Halpérin, éditions Dalloz.

3**) Autres ouvrages, à teneur humoristique : aucune obligation de les acquérir** Emmanuel Pierrat : *Brèves de prétoire, Perles du tribunal, l'intégrale*, Chiflet et Compagnie, 2015.

Paul de Vaublanc : *Plage interdite aux éléphants et autres bizarreries du droit*, éditions Bréal 2010

## **4) Pour s'imprégner de l'univers juridique : textes de fiction :**

Les romans d'Erle Stanley Gardner, avocat au barreau de Californie, mettent en scène le personnage de Perry Mason, avocat et détective. Plusieurs romans sont traduits en français et peuvent être trouvés en bibliothèque ou commandés en librairie ( neufs ou d'occasion).

#### **ANGLAIS : MME DESBY**

Contact : [edesby.cpge@gmail.com](mailto:edesby.cpge@gmail.com) (merci de m'envoyer un mail dès réception de ce document en m'indiquant rapidement vos spécialités au Bac ainsi qu'une estimation personnelle de votre niveau d'anglais)

#### **MATÉRIEL À POSSÉDER OBLIGATOIREMENT DÈS LA RENTRÉE SCOLAIRE :**

-un bâton de colle

-des surligneurs ou feutres de couleurs

-1 grand cahier (grands ou petits carreaux) d'au moins 96 pages (format privilégié : 24x32)

OU

-1 classeur souple / des feuilles simples et doubles / des pochettes transparentes / quelques intercalaires

-1 chemise à élastique pour ranger les rapports de khôlles

**/!\** L'ordinateur n'est pas interdit mais est fortement déconseillé pour le cours d'anglais

#### **TRAVAIL POUR LES VACANCES :**

-**Veille journalistique** : suivre les actualités du monde anglophone (sur internet)

-**Lire des articles de presse régulièrement**, sur n'importe quel sujet d'actualité :

-Sites internet conseillés : *theguardian.com, nytimes.com*

-comptes des réseaux sociaux des organes de presse : *the BBC, CNN, The Guardian, The New York Times, The Economist*

-chaînes Youtubes: *BBC Learning English, VOA News, France 24 (en anglais)*

#### à**Apprenez à synthétiser et analyser l'information:**

Lisez, écoutez un peu d'anglais chaque jour et pour chaque document que vous étudierez, faites-en un récapitulatif écrit avec vos propres mots (sans répéter les termes du document), trouvez le point de vue exprimé et le message transmis par l'auteur du document.

-**révisez les notions de grammaire de bases** (temps et formes verbales, syntaxe des phrases simples/complexes, syntaxe des phrases négatives/interrogatives, les auxiliaires modaux)

## **OUVRAGES CONSEILLÉS (mais non obligatoires)**

-*The Grammar Guide*, D.Bonnet-Piron, E. Dermaux-Froissart, édition NATHAN -*The Vocabulary Guide*, D.Bonnet-Piron, E. Dermaux-Froissart, édition NATHAN

> Have a nice break, and see you soon, Ms.D

#### **ESPAGNOL (Mme VINCENT)**

#### **Révisions de vacances en LVA-LVB ESPAGNOL Pour la CPGE D1 Droit-Économie, 1ère et 2ème année** Mail de la professeure Madame VINCENT : **mayi.vincent@ac-reunion.fr**

Je vous invite à m'envoyer un **mail de contact** lors de votre inscription définitive pour recevoir les envois de vacances et prendre de l'avance sur la rentrée. Vous êtes libres de prendre connaissance des contenus dès réception ou à la rentrée seulement. Les articles envoyés durant les congés constituent la « pioche » des textes de khôlles (oraux) dans cette LV. Pour ceux qui ont accès à leur MOODLE Leconte de Lisle, les textes de khôlles de la rentrée 2024-2025 sont actualisés au fur et à mesure et de nombreuses ressources sont déjà sur le Cours en ligne pour vous préparer aux écrits et oraux.

#### **Veille journalistique pour l'oral comme pour l'écrit :**

Il vous est recommandé de lire tous les jours un peu de presse en langue étrangère (5-10 minutes suffisent).

#### **Médias utiles pour leurs articles et vidéos :**

- El País **<https://elpais.com/>** « L'indispensable » (10 articles gratuits par mois)
- El Diario <https://www.eldiario.es/> Facile
- Público<https://www.publico.es/> Facile
	- ABC <https://www.abc.es/>
	- **•** RTVE, un site très riche en contenus multimédia, avec des documentaires et séries sur RTVE Play, des actus sur RTVE Noticias. [https://rtve.es](https://rtve.es/)
- La Vanguardia <https://www.lavanguardia.com/>
- El Español [https://www.elespanol.com](https://www.elespanol.com/)
- El HuffPost <https://www.huffingtonpost.es/>
- El Universa[l https://www.eluniversal.com.mx/](https://www.eluniversal.com.mx/)
- Clarín<https://www.clarin.com/>
	- **•** BBC News Mundo <https://www.bbc.com/mundo>
	- **• Chaîne Arte sur internet : [https://www.arte.tv/es.](https://www.arte.tv/es)** Des QCM de culture du monde hispanophone contemporain auront lieu à la rentrée sur les thèmes suivants, que vous pouvez réviser en visionnant ces programmes en français, si vous voulez vous créer rapidement des bases de connaissances préalables :

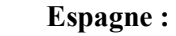

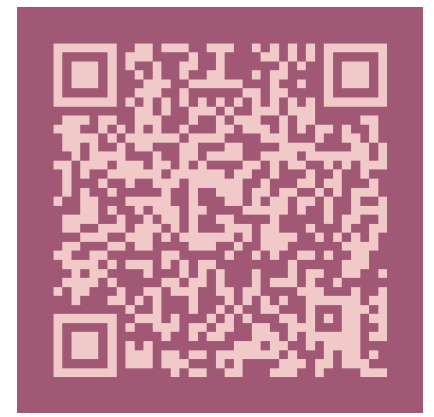

#### ! **Amérique Latine et Amérique :**

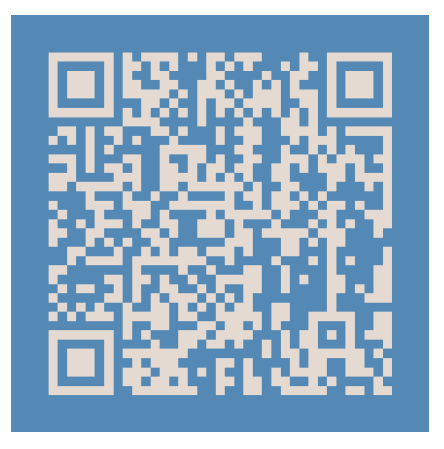

#### **Vos usuels :**

Choisissez l'un ou l'autre de ces usuels de lexique, en livre papier ou numérique.

- *Vocabulaire pratique de l'espagnol - Acquisition du lexique courant et approfondi.* **Auteur : Calvente María Inma, Profilsup, 15.02.2022**. [https://www.editions-ellipses.fr/accueil/14082-lexique-applique-de-l-espagnol-](https://www.editions-ellipses.fr/accueil/14082-lexique-applique-de-l-espagnol-9782340064010.html)[9782340064010.html#description-scroll-tricks.](https://www.editions-ellipses.fr/accueil/14082-lexique-applique-de-l-espagnol-9782340064010.html)

Un livre de lexique et thème grammatical pour CPGE.

LIVRE ISBN : 9782340064010 24,50€ / FORMAT NUMÉRIQUE ISBN : 9782340065734 20,99€ - *¡Con soltura! B2-C1.* **Auteur : Klein Nicolas. 28.03.2023** [https://www.editions-ellipses.fr/accueil/14729-](https://www.editions-ellipses.fr/accueil/14729-27311-con-soltura-manuel-de-vocabulaire-thematique-espagnol-francais-b2-c1-cpge-licence-master-concours-9782340077683.html) [27311-con-soltura-manuel-de-vocabulaire-thematique-espagnol-francais-b2-c1-cpge-licence-master-concours-](https://www.editions-ellipses.fr/accueil/14729-27311-con-soltura-manuel-de-vocabulaire-thematique-espagnol-francais-b2-c1-cpge-licence-master-concours-9782340077683.html)[9782340077683.html#/1-format\\_disponible-broche](https://www.editions-ellipses.fr/accueil/14729-27311-con-soltura-manuel-de-vocabulaire-thematique-espagnol-francais-b2-c1-cpge-licence-master-concours-9782340077683.html)

Manuel de vocabulaire thématique espagnol-français B2-C1 - CPGE, Licence, Master, Concours. LIVRE ISBN : 9782340077683 28,50€ / FORMAT NUMÉRIQUE ISBN : 9782340079328 23,99€

- Révisez vos bases grammaticales avec *L'Espagnol de A à Z***, Hatier**, édition du **15/06/2022** de préférence (mais cela n'a pas grande importance). Livre 13,50€, ebook 9,49€.

Exigible à la rentrée : des tests sur ces notions auront lieu sous forme de QCM avec facteur de rapidité : <https://mission-prepa.com/fiche-de-vocabulaire-despagnol-en-prepa-1-lentreprise/> <https://mission-prepa.com/fiche-de-vocabulaire-despagnol-en-prepa-2-limmigration/> <https://major-prepa.com/espagnol/vocabulaire-essentiel-reussir-epreuves-espagnol/> <https://major-prepa.com/category/preparer-les-oraux/>

#### **Autres sites indispensables pour vos travaux à l'oral :**

- [mon-ent.net](http://mon-ent.net/) pour les enregistrements oraux transformables en liens ou QR codes à transmettre et à archiver. Compte à créer gratuitement et archivage organisé possible.
- [vocaroo.com](http://vocaroo.com/) pour la même finalité mais en prise en main plus immédiate.

Vous recevrez des appréciations et comptes-rendus pédagogiques sous cette forme.

*Nota Bene :* Même en Langue Vivante l**e niveau de français à l'écrit est un critère primordial**. Une orthographe soignée est exigée à l'ENS. Des remédiations et rattrapages en accéléré seront proposés en dehors des cours, pour celles et ceux qui le souhaitent.

## **Bienvenue en prépa D1 au lycée Leconte de Lisle ! Nous avons hâte de vous retrouver.**

Mme Vincent (mavi.vincent@ac-reunion.fr)

#### **OPTION MATHÉMATIQUES (M. LISE)**

Chers futurs étudiants et futures étudiantes de la CPGE D1,

Vous avez choisi de faire des mathématiques en Terminale (Mathématiques complémentaires ou spécialité Mathématiques ou Mathématiques expertes). Je vous encourage vivement à continuer sur cette lancée et à opter pour l'option Mathématiques en CPGE D1.

En choisissant l'option mathématiques, vous développerez votre esprit critique, votre rigueur méthodologique, ainsi que votre capacité à résoudre des problèmes et à analyser des données de manière critique. Ces compétences sont précieuses et recherchées dans de nombreux secteurs. C'est aussi un choix stratégique pour maximiser vos chances d'être admissible à l'ENS Rennes.

Le programme de l'option mathématiques des deux années de Prépa D1 recouvre peu de nouveautés par rapport aux programmes de Première et Terminale. Il s'articule autour de trois branches des mathématiques : l'analyse, les probabilités et les statistiques.

Les sujets proposés aux concours comportent trois exercices : un exercice de statistiques, un exercice d'analyse (suites numériques, fonctions et calcul intégral) et un exercice de probabilités.

#### **Conseils pour les révisions**

Il convient de revoir les techniques et les notions usuelles de Terminale. Voici quelques points sur lesquels il est vivement recommandé de faire des révisions :

- − Équations du premier et du second degré́, systèmes d'équations linéaires ;
- − Suites arithmétiques et géométriques ;
- − Factorisations, développements, identités remarquables ;
- − Manipulations d'inégalités ;
- − Études de fonctions associées aux fonctions de référence (polynomiale, rationnelle, ln, exp) ;
- − Dérivées et primitives usuelles ;
- − Calcul d'intégrales ;
- − Probabilités et Variables aléatoires.

Il est important de se remettre au travail au moins deux semaines avant la rentrée. Revoyez votre cours de Terminale, faites des exercices et des problèmes classiques.

Je vous recommande les sites suivants pour vos entraînements :

- −Maths et tiques, très fournis en exercices corriges et rappels de cours ;
- −Mathenpoche qui propose des ressources de tout type (cours, exercices, aides animées, QCM) ;
- − Annales des sujets du bac de l'APMEP qui propose des sujets corrigés du bac général.

L'expérience montre que la plupart des étudiants éprouvent des difficultés en calcul algébrique. Pensez à revoir les techniques élémentaires : factorisation, développement, calcul sur les fractions et les puissances.

#### **Le matériel à prévoir**

Voici quelques conseils pour vous aider dans le choix de vos fournitures. En mathématiques, il faut préparer des supports adaptés aux pôles suivants :

- − Le cours (cahier ou classeur) ;
- − Les exercices. Les énonces sont fournis sous forme de polycopies A4 en début de chaque chapitre et doivent être amenés à̀ chaque séance.
- − Les fiches de cours ;
- − Les devoirs surveilles, les devoirs à la maison, les feuilles d'interrogations et leurs corrigés qui serviront de support de révisions pour les concours et qui devront être conservées pendant les deux années. Prévoyez des feuilles de bonne qualité - copies doubles grand format 90g à petits carreaux avec une marge et du matériel pour écrire soigneusement.
- − Le brouillon. Un cahier dédié au brouillon est indispensable.

Les seules calculatrices autorisées au concours ENS sont les modèles Casio Graph 35+E et Casio graph 35+EII.

Dans l'attente de vous rencontrer à la rentrée, je vous souhaite de bonnes vacances,

Jean-Claude LISE Professeur de mathématiques jean-claude.lise@ac-reunion.fr N'hésitez pas à̀ me contacter pour des questions